## **Ps Cs3 Photoshop Free Download [REPACK]**

Installing Adobe Photoshop and then cracking it is easy and simple. The first step is to download and install the Adobe Photoshop software on your computer. Then, you need to locate the installation.exe file and run it. Once the installation is complete, you need to locate the patch file and copy it to your computer. The patch file is usually available online, and it is used to unlock the full version of the software. Once the patch file is copied, you need to run it and then follow the instructions on the screen. Once the patching process is complete, you will have a fully functional version of Adobe Photoshop on your computer. To make sure that the software is running properly, you should check the version number to ensure that the crack was successful. And that's it - you have now successfully installed and cracked Adobe Photoshop!

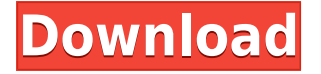

The status quo has now been overturned and Windows users can now use the Mac OS in their external editing solutions. At least for these two products. Windows users, install one of the apps mentioned into your system; then import photos into your Lightroom library—but remember to keep that app on your system. Touchscreen artists of the world are excited about online service for editing projects and saving directly to the Lightroom cloud. The in-app viewing of Camera Raw and Photoshop CS5/6 (for Windows users) is a significant addition, and also a welcome one. This is not my strongest feature but it is a remarkable one. Addition of the Cloud platform allows you to create a library with all sorts of options. It does have some limitations, but the majority of image processing functions are available in Lightroom 5 so there is little reason to consider a different application. One of my pet peeves with Mac users is that there is no way to neatly arrange Photo Stream photos in an archive folder using folders **(**instead of **/**). So, for all my Mac users out there, I want to let you know about my little Mac app called Photo Stream Archive. Photo Stream Archive, free (with an in-app purchase to remove ads), will reorganize your Photo Streams into a number of different folders. You can rearrange them into Albums, change the type of folder, and much, much, more. The app was designed to import, organize and convert **all** of your Photos into albums, plus it can sift out unwanted photos! This app is definitely not a client only and I have found a lot of folks who have had a lot of joy using it. It might be a bit too full-featured for your everyday use, but it's really good if you need to have your Dad change his email forward setting to something else.

## **Photoshop 2022 Free License Key {{ updAte }} 2023**

For the sake of the article, I'll present some basic profiles for each program and leave it up as you go to determine which one works the best for you. Adobe's Photoshop is part of the Photoshop, Lightroom, and Acrobat product categories. It was the first original program from Adobe. The latest version is both the logical successor to Photoshop CS4 and the most valuable artistic tool today, primarily on high-end graphics displays. It's the one program that likely everyone will use for work. A collection of powerful features that are designed to smooth the workflow of any digital photographer, graphic artist, or web creator. A Photoshop CS5 coursework thesisWhile Photoshop easily allows you to edit photos, you may not even be aware that it can be used to turn ordinary image into high resolution vector illustrations. The other photo editing programs are oftentimes similar only because the Photoshop software is designed to handle the vast majority of production. Lightroom works in the same ways in that it's a program that helps to organize and edit images. It doesn't, however, try to edit the photo in itself. The biggest difference between Photoshop and Lightroom is that Lightroom can be used without Adobe's CS6 apps. The way the program handles layers is unique compared to other photo editing software, but also uses its own area of special. The layers form a storage system. You are the top layer, Photoshop automatically paints the image that you have. Below you have the vector layer, which is a basically flat symbol. On top is the bitmap layer, which is a photo. The layers are like matryoskas in Photoshop. Each one has a specific job. The layers are much closer to the

work flow. e3d0a04c9c

## **Photoshop 2022With Licence Key WIN & MAC 2023**

With 60+ features in the Adobe 2020.1 update, there are plenty of exciting new productivity tools that are sure to get you closer to perfecting your images. Custom shortcuts for Adobe's most popular tools are now ready to be set up at the touch of a button. You can now explain page layouts to your clients or create professional presentations and documents with the Adobe Now button. There's also a new Library panel in the Organizer interface that examines and helps optimize your image files and enables you to manage, group and sort them. If you'd like to take a look at the full list of new features, head to the following link: **Adobe new features comes with 2020.1 update for 2020.** With many people now choosing to shoot RAW, Adobe has introduced Adobe Photoshop Elements 12 to provide all the features you need in one app. Personal and professional users will enjoy this update as it aims to bring the functionality of Photoshop in a complete package. There are lots of new features including noise reduction, software-based clarity, highly realistic skin tones and increased speed and productivity. **Check out the new features here.** Adobe has recently announced the release of several updates for Photoshop. These updates will drive forward the way that you create and think about your images. The updates are now available as part of the Creative Cloud subscription, **including the 2020.1 release.** New features available in the 2020.1 update include:

ps photoshop cs6 free download ps cc photoshop download android ps photoshop computer software download ps photoshop cs6 software free download ps adobe photoshop cs3 extended free download ps photoshop app download computer adobe photoshop ps cc free download photoshop ps download gratis baixaki ps adobe photoshop download gratis photoshop ps download gratis em portugues

Professional designers rely on Photoshop for their digital photography. With a feature set that emulates that of the software's printing and layout programs, Photoshop is one of the most versatile photography tools available. Photoshop features an extensive photo catalogue with editorials, models, newspapers, stock photography, and more. Users can edit files in raw, JPEG (W, CMYK, alpha), and PSD format. Applying adjustments such as gradient and channel fills are also possible, and various modes such as Live View help the photographer achieve specific photo effects. Photoshop makes sophisticated but practical use of the new relauch features, but the terminology makes it difficult to understand and use. Living up to its name, you can use Photoshop to "create" layers and text. But the only thing Photoshop "does" is take in the raw pixels and arrange them in a specific way. When you save the document, Photoshop creates a new document file just for your picture. The difference from the way you would normally edit an image is that you don't specify what you want with the "clicks" of the mouse -- you specify it in the program's layer menu. So, if you like, the background in your image doesn't automatically become the background for a new file.

There is also a utility to convert the layout technology to a folder-based system. Apple has been listing the latest changes to the macOS operating system, and the final three macOS updates will bring some of the finer points of Adobe's Photoshop apps as well. In macOS 10.15 Catalina you can use Albums to browse for images and make selections, and you can trim images with the trim tool. That's not the only new feature -- Apple had been promising that it would make the feature a part of every new macOS upgrade; here it is, and it looks promising indeed.

Adobe Photoshop Lightroom is the professional's version of the standard Photoshop tool set. It contains features for photo retouching, image editing and professional compositing. While it is similar to Photoshop, it contains a drastically different interface. It uses a new upload system, the Adobe Digital Darkroom that allows users to quickly and easily create, share, and back up their images. Adobe Muse is a new tool for web designers that lets them create web content from a single tool; creating websites, content-managed websites, and portfolios. It is intended to complement existing tools such as Dreamweaver, Photoshop, Illustrator, and InDesign. Adobe OpenType advanced editing has always allowed users to create and edit professional-quality text. However, this feature is built on top of other editing tools. That means its user interface is similar to Photoshop, but it lacks many of the tools. Adobe Kuler is a tool designed to allow users to remix colors and patterns from existing images. It is used for creating any kind of palette or color palette including color schemes, color overlays, and patterns. Adobe Bridge is a personal photo manager and business solution that allows you to work with people and places on a Mac or via the web without the need for a more powerful photo management tool. It consists of an album browser and contact manager, plus a set of tools that make it easy to work with images. Photoshop is an advanced photo editing tool. With the program, users can combine multiple photos, remove objects, adjust tones and contrast, and interact with the resulting composite image. Photoshop is also compatible with over 90 business and graphic applications.

<https://soundcloud.com/exholletzlit1981/resident-evil-6-black-box-error-failed-to-initialize-steam> <https://soundcloud.com/cusviparro1974/telecharger-autocad-2007-gratuit-en-francais> <https://soundcloud.com/contserfaemen1976/mobione-studio-full-cracked-37> <https://soundcloud.com/daupajkorucuu/download-igo-83-windows-ce> <https://soundcloud.com/bookrelonte1981/adobe-premiere-pro-15-free-download-with-crack> <https://soundcloud.com/unurconnigh1975/prepelix-editia-de-iarnarar> <https://soundcloud.com/dimartywste/lasercut-53-download-windows-7> <https://soundcloud.com/geriosfallehw/splitcam-7741-crack> <https://soundcloud.com/gulserareav/full-paint-tool-sai-portable-with-extra-brushes> <https://soundcloud.com/larieschwv/gmt-kz-call-of-duty-black-ops-2-crack-3dm-ali213-skidrow>

6. Another tool to design in Photoshop is the new Photoshop Sketch tool. Designing in Photoshop sketch tool is a wonderful thing. This tool allows you to work quickly and easily, and helps you to create beautiful design-like images digitally. 7. The newest tool that has been added to the Photoshop is the brushes. Now when you open the software, you can find five default brushes in the brushes window. These brushes are called merge, gradients,

pattern, noise, and gradient. Now you can change any of these five brushes to the same color by using the Appearance menu. 8. If you want to use virtually any color in Photoshop, then you can use the swatches panel to complete the task. Select any color on the web and then drag it to a new location. Be very careful because this tool is meant for editing working with vector images. 9. Unlike most image editing software, Photoshop is a raster-based image tool. This means that it is merely responsible for manipulating (manipulating) the color, contrast, exposure, or shadows of an image. Adobe Essentials has an extensive set of tools for photo manipulation. It comes with many actions, filters, and adjustment layers, and the user interface is easy to understand with visual aids. It also allows users to combine multiple images into one video or photo using its multi-image editing tools, and it lets the users save all these altered images as a single file, too. You can also use the app to convert your photos into a video.

<http://www.chelancove.com/wp-content/uploads/2023/01/bardphyl.pdf> [https://6v9x.com/wp-content/uploads/2023/01/Photoshop\\_2022\\_Version\\_2341.pdf](https://6v9x.com/wp-content/uploads/2023/01/Photoshop_2022_Version_2341.pdf) <https://www.coussinsdeco.com/photoshop-free-download-windows-10-better/> <https://www.goldwimpern.de/wp-content/uploads/2023/01/kellpan.pdf> [https://www.corsisj2000.it/free-download-adobe-photoshop-6-5full-version-\\_\\_exclusive\\_\\_/](https://www.corsisj2000.it/free-download-adobe-photoshop-6-5full-version-__exclusive__/) [https://sc-designgroup.com/wp-content/uploads/2023/01/Photoshop-CS4-Download-free-With-Keygen](https://sc-designgroup.com/wp-content/uploads/2023/01/Photoshop-CS4-Download-free-With-Keygen-2022.pdf) [-2022.pdf](https://sc-designgroup.com/wp-content/uploads/2023/01/Photoshop-CS4-Download-free-With-Keygen-2022.pdf) <http://saturdaysstyle.com/?p=26008> <https://ourlittlelab.com/photoshop-2022-free-registration-code-free-license-key-final-version-2023/> [https://eveningandmorningchildcareservices.com/wp-content/uploads/2023/01/Photoshop\\_CS6.pdf](https://eveningandmorningchildcareservices.com/wp-content/uploads/2023/01/Photoshop_CS6.pdf) <https://spiruproject.site/wp-content/uploads/2023/01/gwenano.pdf> [https://eleven11cpa.com/wp-content/uploads/2023/01/Adobe\\_Photoshop.pdf](https://eleven11cpa.com/wp-content/uploads/2023/01/Adobe_Photoshop.pdf) [https://kidztopiaplay.com/wp-content/uploads/2023/01/Adobe\\_Photoshop\\_2022\\_version\\_23\\_\\_Downloa](https://kidztopiaplay.com/wp-content/uploads/2023/01/Adobe_Photoshop_2022_version_23__Download_Registration_Code_For_Windows_2023.pdf) [d\\_Registration\\_Code\\_For\\_Windows\\_2023.pdf](https://kidztopiaplay.com/wp-content/uploads/2023/01/Adobe_Photoshop_2022_version_23__Download_Registration_Code_For_Windows_2023.pdf) [https://republicannews.net/wp-content/uploads/2023/01/Photoshop\\_2021\\_Version\\_2200-1.pdf](https://republicannews.net/wp-content/uploads/2023/01/Photoshop_2021_Version_2200-1.pdf) <https://www.kingsway.cm/wp-content/uploads/2023/01/gavrcit.pdf> <https://72bid.com?password-protected=login> <http://www.bevispo.eu/wp-content/uploads/2023/01/kalohilm.pdf> <https://ojse.org/wp-content/uploads/2023/01/moryefra.pdf> [https://www.virtusmurano.com/uncategorized/adobe-photoshop-2021-download-free-activation-key-la](https://www.virtusmurano.com/uncategorized/adobe-photoshop-2021-download-free-activation-key-latest-release-2023/) [test-release-2023/](https://www.virtusmurano.com/uncategorized/adobe-photoshop-2021-download-free-activation-key-latest-release-2023/) [http://doctordefender.com/adobe-photoshop-2022-version-23-4-1-download-free-with-product-key-x6](http://doctordefender.com/adobe-photoshop-2022-version-23-4-1-download-free-with-product-key-x64-hot-2023/) [4-hot-2023/](http://doctordefender.com/adobe-photoshop-2022-version-23-4-1-download-free-with-product-key-x64-hot-2023/) [http://aiblockchainalliance.org/adobe-photoshop-cc-2018-full-version-with-licence-key-windows-x64-2](http://aiblockchainalliance.org/adobe-photoshop-cc-2018-full-version-with-licence-key-windows-x64-2023/) [023/](http://aiblockchainalliance.org/adobe-photoshop-cc-2018-full-version-with-licence-key-windows-x64-2023/) [https://peoniesandperennials.com/wp-content/uploads/2023/01/Halftone-Pattern-Brushes-Photoshop-](https://peoniesandperennials.com/wp-content/uploads/2023/01/Halftone-Pattern-Brushes-Photoshop-Free-Download-BETTER.pdf)[Free-Download-BETTER.pdf](https://peoniesandperennials.com/wp-content/uploads/2023/01/Halftone-Pattern-Brushes-Photoshop-Free-Download-BETTER.pdf) <http://8848pictures.com/?p=21949> [https://elysone.com/wp-content/uploads/2023/01/Photoshop-Cs6-Extended-Trial-Free-Download-NEW](https://elysone.com/wp-content/uploads/2023/01/Photoshop-Cs6-Extended-Trial-Free-Download-NEW.pdf) [.pdf](https://elysone.com/wp-content/uploads/2023/01/Photoshop-Cs6-Extended-Trial-Free-Download-NEW.pdf) [https://jgbrospaint.com/2023/01/02/download-free-adobe-photoshop-2021-version-22-1-0-keygen-64](https://jgbrospaint.com/2023/01/02/download-free-adobe-photoshop-2021-version-22-1-0-keygen-64-bits-2023/) [bits-2023/](https://jgbrospaint.com/2023/01/02/download-free-adobe-photoshop-2021-version-22-1-0-keygen-64-bits-2023/) [http://www.bigislandltr.com/wp-content/uploads/2023/01/Photoshop-Psd-Background-Images-Downlo](http://www.bigislandltr.com/wp-content/uploads/2023/01/Photoshop-Psd-Background-Images-Download-REPACK.pdf) [ad-REPACK.pdf](http://www.bigislandltr.com/wp-content/uploads/2023/01/Photoshop-Psd-Background-Images-Download-REPACK.pdf) <http://beddinge20.se/?p=33402>

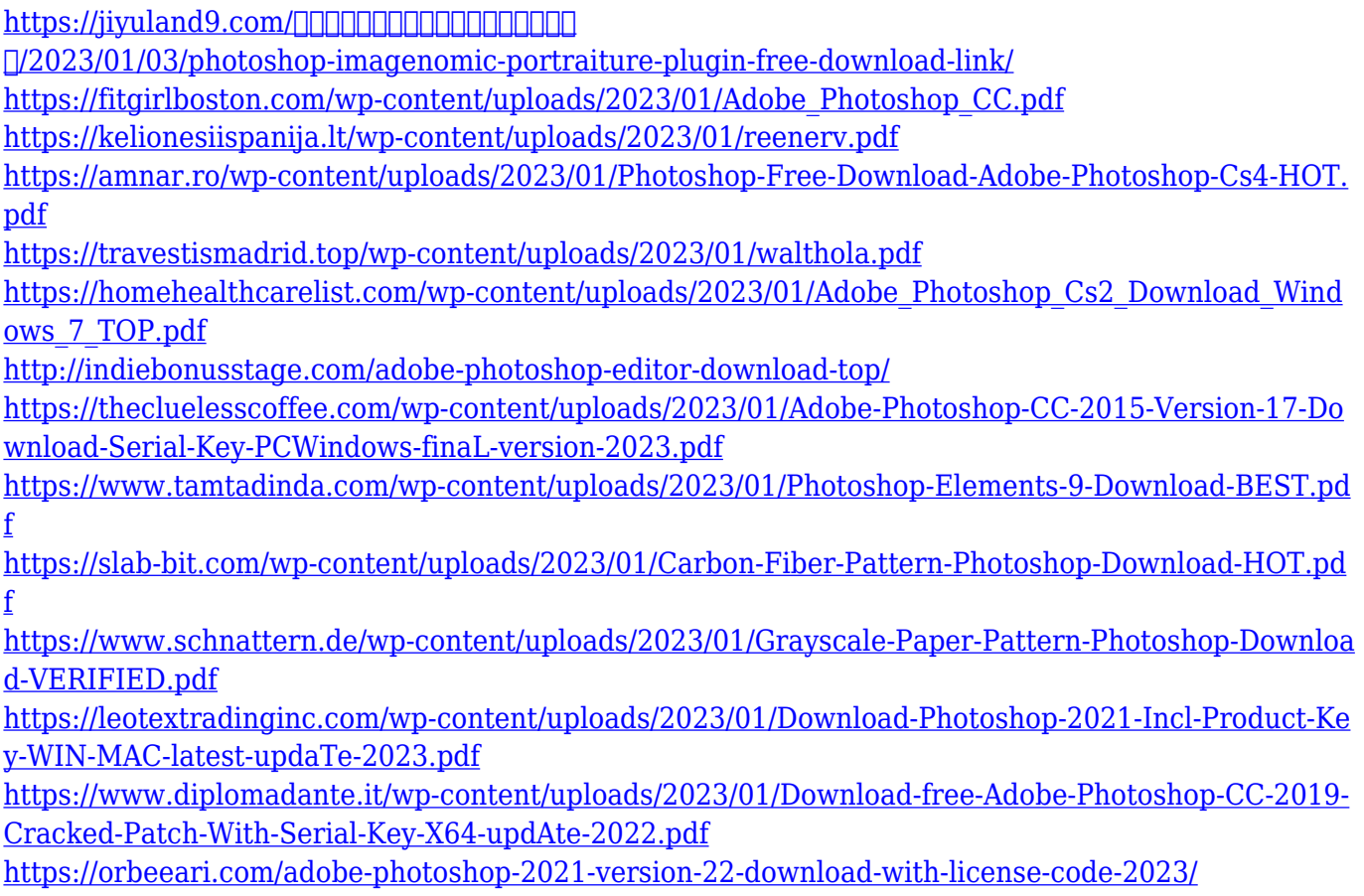

Photoshop is a graphic designing tool used by professionals such as architects, web designers, graphics designers, photographers and other content artists. It is a graphic designing tool used by professionals such as architects, web designers, graphics designers, photographers and other content artists. Photoshop is the worldâ $\Box$  is leading professional creative suite. Some of its biggest features include Adobe Bridge, Adobe Photoshop, Adobe Photoshop Keylight, Adobe Photoshop Elements, Adobe Photoshop Express, Adobe Photoshop Fix and Adobe Photoshop Touch. Photoshop CS4 had the most features and offered the highest peak in a single graphic designing tool. Photoshop was one of the first applications to incorporate workflows where images, graphics and text content could be added and combined in various ways to create a single file. Photoshop users have long been spoiled with a large selection of complex editing tools which allow them to manipulate image content on almost any scale and with a wide range of optical creative effects, making image editing one of the world's best-loved creative software applications. Creative Cloud provides a feature set that is boosting in quality, enabling a new wave of collaboration and creativity between users, designers and marketers. Photoshop is the number one tool in the graphic content creation and editing process. This Photoshop tutorial is for beginners who want to learn how to use Photoshop, as well as, helps to create, design drafts, plans, brochures, posters, logos, banners, posters, and more.